### **CIME Workflow Introduction and its usage in Medium Range Weather Application 1.0 and S2S Application**

<https://github.com/ESMCI/cime>

*Mariana Vertenstein,*  Arun Chawla, Rocky Dunlap, Jim Edwards, Louisa Nance, Ufuk Turuncoglu, **VCAR April 29, 2020**

# **Outline**

- What is CIME
- What is the CIME Case Control System (CCS)
	- Usage of CCS in CESM and CMIP6
	- Usage of CCS in UFS example workflow
	- Brief overview of CCS testing capabilities
- CIME workflow in UFS MR Weather App
- CIME workflow in UFS S2S App

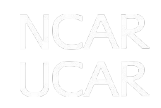

## **What is CIME?**

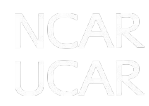

### **CIME is a collection of infrastructure utilities**

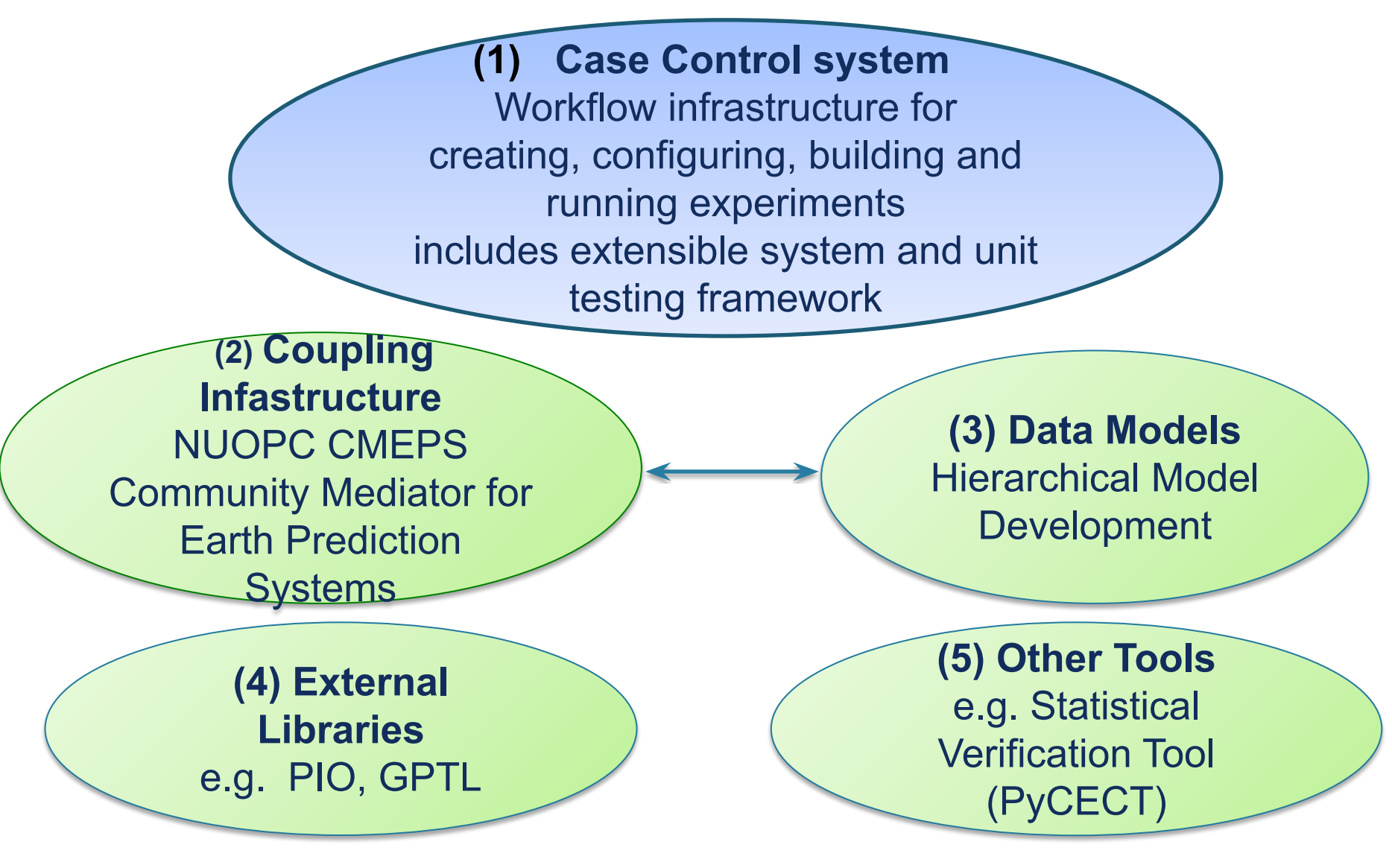

# **CIME Case Control System (CCS)**

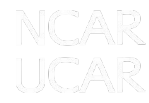

### **What is the CIME CCS?**

- Provides a user-friendly, reproducible workflow for configuring, compiling and executing Earth system models.
	- **– Experiments can be created, configured, built and run by invoking only 4 commands**
- Comprises an extensible set of coordinated object-oriented python scripts which uses a library of python objects along with data in xml to design, build and control the run of an earth system model experiment
	- Compatible with python2.7 and phython3
- Open collaboration on public GitHub repository to enable user-friendly workflows for ESMs
	- The CCS has been designed to facilitate and encourage community collaboration!
- Multi-agency
	- Fundamental to both CESM and DOE/E3SM, NORSC/NorESM and UFS MR Weather Application

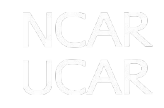

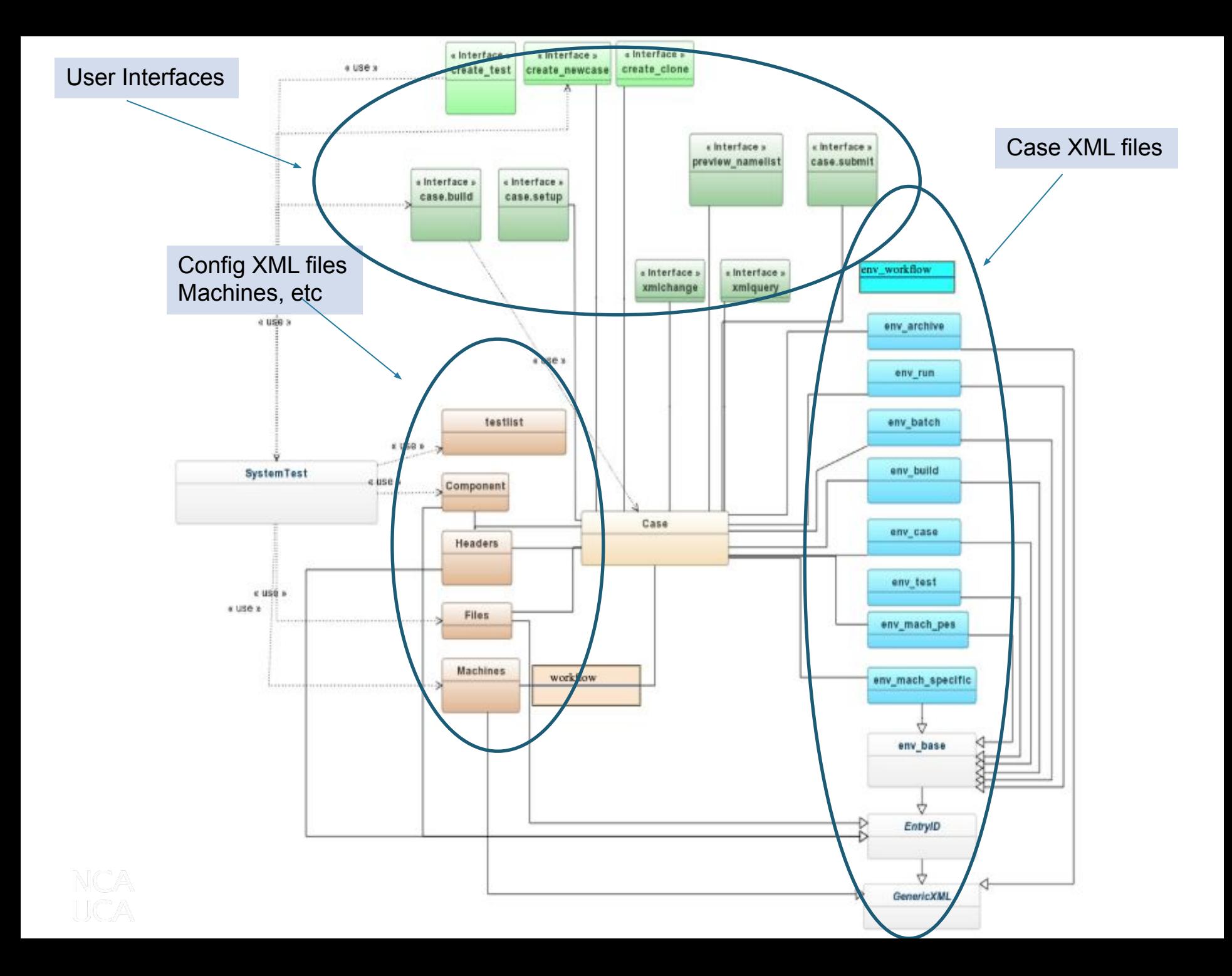

## **CIME CCS Capabilities**

- User-friendly and standardized workflow for **BOTH** model development and production runs
- Capability to create **user customizations** 
	- Input parameter and source code modifications
- Extensible set of **out-of-the box tested configurations**
- Experiment **provenance for reproducibility** and documentation
- Capability to **integrate with a workflow** engine or leverage its own workflow capabilities (e.g. UFS MR App)
- Facilitates **user-friendly port of model to new machines** 
	- HPC, Linux clusters and even MAC laptops
- Leads to robust code base due to **CCS testing functionality**
	- CCS is testable via a stand-alone checkout of CIME
	- CCS also provides model component and coupled system testing capabilities

• Has extensive user documentation <http://esmci.github.io/cime/>

# **CCS Testing Capabilities**

CCS provides an extensible system and unit test capability for:

- Verifying that restarts are bit-for-bit
- Determining model performance
- Verifying that pe-layout changes are bit-for-bit
- Verifying that threading implementation is correct
- Comparing against previous saved baselines (tracks if unexpected answer changes appear)
- Determining if memory leak is present
- Determining if code changes result in a performance degradation
- Tracking if model input parameter changes have occurred since last baseline

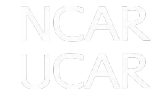

## **Workflow in UFS MR Weather App**

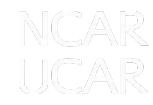

#### **Overview of UFS MR App workflow using CIME**

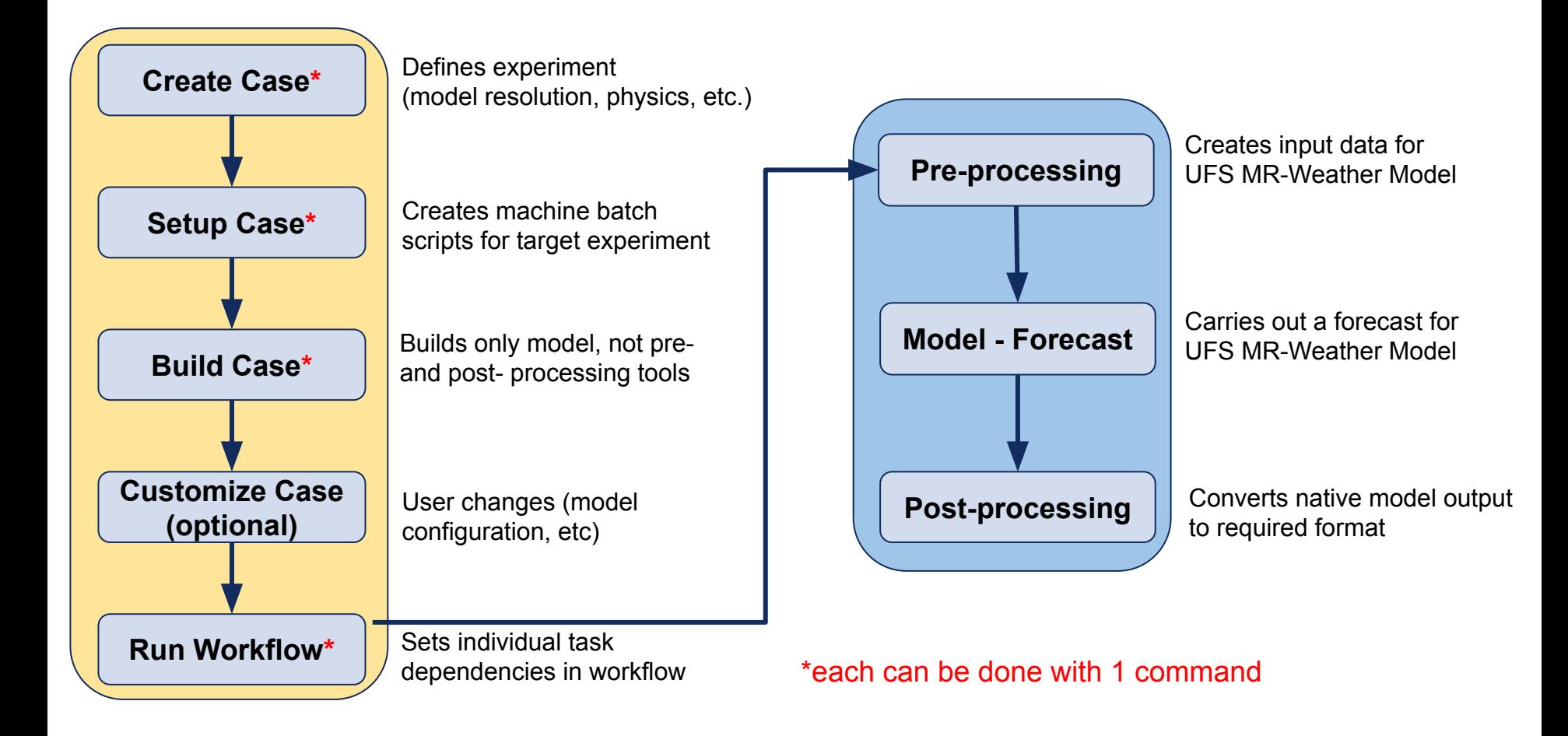

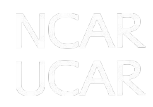

#### **Pre-processing**

#### *● Pre-processor function*:

- $\circ$  Conversion of raw input data to the required model input format, including change of resolution
- Two raw input data formats are supported (NEMSIO, GRIB2)

#### *● CIME workflow:*

- Automatically downloads necessary raw model input data to local disk (dependent on initial date requested)
- Automatically generates the input parameters needed by the pre-processor (dependent on resolution and number of vertical layers)
- Executes the pre-processor

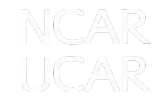

#### **Model Forecast With CIME Workflow**

- Automatically creates experiment relevant model configuration settings
- Provides ability for user to customize the initialization date, forecast length, model parameters, processor layout, and other aspects of the run
	- $\circ$  Recognizes if this is a run that is continued from a previous startup
- Submits the forecast job to the batch system for execution
	- As part of submission, automatically stages all required input datasets (output from the pre-processor)

#### **Post-Processing**

- The tool that is used by the workflow is the Unified Post Processor [\(UPP\)](https://dtcenter.org/community-code/unified-post-processor-upp)
- It converts native NetCDF output from the model to the GRIB2 format on standard isobaric coordinates in the vertical
	- Also calculates additional diagnostic fields that are not part of model output
- The CIME workflow automatically creates the required scripts and necessary input for the UPP as part of the workflow

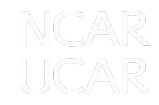

### **UFS MR Weather Application**

#### • Create MR Weather application

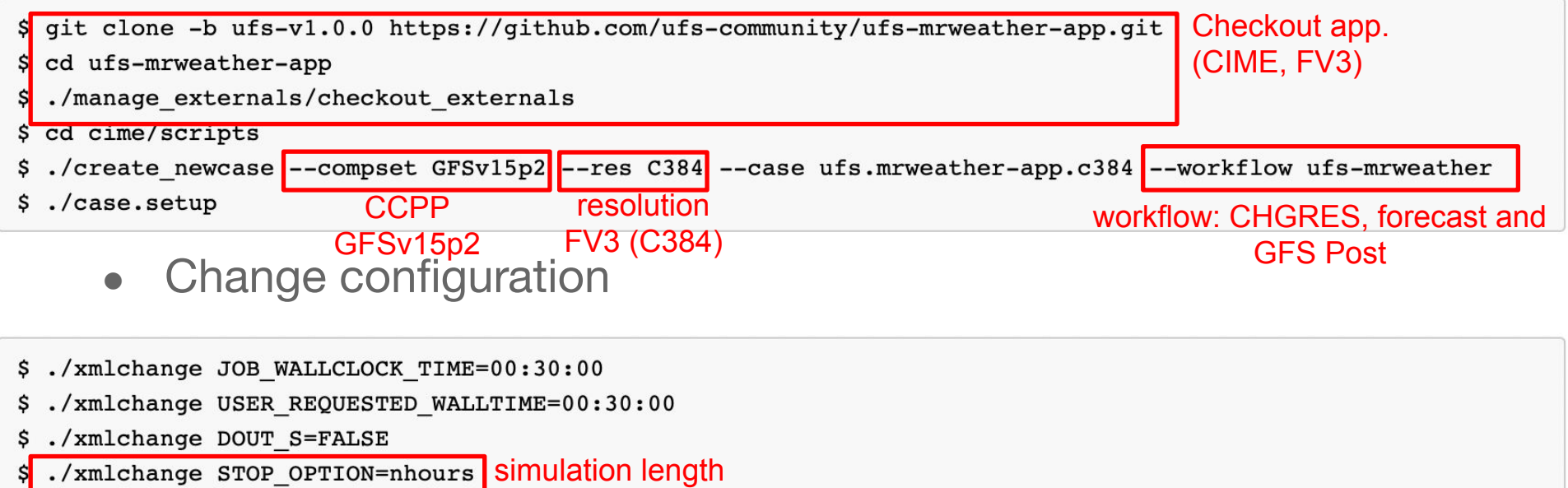

./xmlchange STOP\_N=36 \$I.

#### ● Build and run

\$ ./case.build

\$ ./case.submit

NCAR UCAR

## **Workflow in S2S Application**

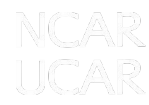

### **UFS S2S Application**

• Create S2S application

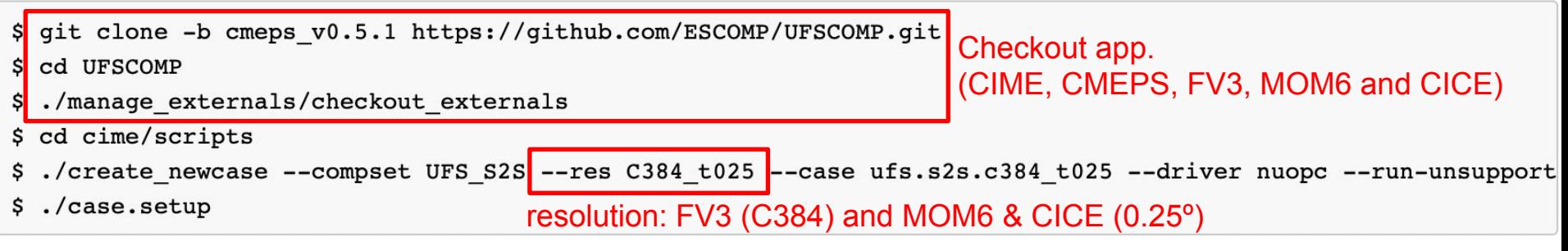

#### Change configuration

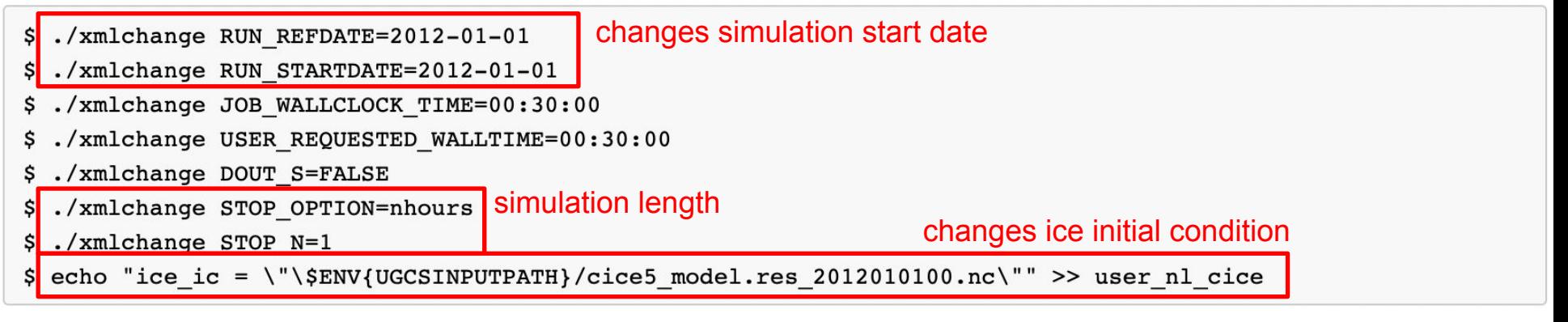

#### • Build and run

\$ ./case.build

\$ ./case.submit

ULAK

#### **CIME CCS and the Graduate Student Test**

Measure of how successful the UFS project is in opening its code and development processes to the broader community.

How easily can a student:

- Get, build, run, and change code, test code for correct operation
- Evaluate code with standard diagnostic packages
- Get documentation, user support, and training
- For more information: <https://ufscommunity.org/#/science/gst>

Medium-Range Weather App GST

- Dorian example default + change the CNN concentration
- Visually compare the total cloud cover field
- Fill out a questionnaire about the experience

Input from Neil Jacobs (who ran the Graduate Student Test for the UFS Medium-Range Weather App):

*"After spending years playing with every model from MM5 and WRF to GFS, I can tell you this release is by far the most user friendly model I've ever run".* 

UCAR

# **Thank you!**

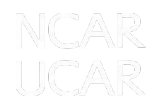